# AutoCAD Crack With License Code Free [Win/Mac]

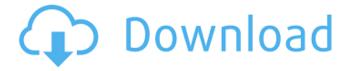

1/6

## AutoCAD Crack + X64 [Latest]

AutoCAD is used for 2D, 3D, and parametric design, drafting, and documentation. It can be used for mechanical, electrical, civil, structural, and architectural design. Its key functions include drawing, design, and documentation, with related tools such as plotter and tables. Another of its many features is its comprehensive options and tools, such as 2D and 3D measuring, editing, and cutting, and 2D and 3D printing. AutoCAD is suited for the design, analysis, and documentation of most real-world situations that require or benefit from a 2D or 3D drawing. It is also used for the 3D modeling and documentation of real-world structures and spaces. Features [ edit ] AutoCAD offers standard drawing and drafting functions for 2D and 3D design and documentation. These include creating, editing, and plotting 2D and 3D objects and 2D and 3D sections, ortho views, and parametric blocks. It also offers the ability to plot or graph nonorthogonal objects. In addition to the standard drawing and drafting functions, AutoCAD offers functions for complex 3D geometry and geometric tolerancing, design collaboration, and exporting to DWG or DXF files. 3D CAD features [ edit ] AutoCAD contains several 3D drawing and modeling functions that are similar to 3D CAD applications. These functions are called Modeling, Modeling/Drafting, Modeling/Rendering, and Modeling/3D Feature. The first three functions allow the designer to create 3D modeling objects and to convert them to 2D drawing objects. They are described below. Creating and editing 3D modeling objects [edit] The Modeling/Drafting function is used to create and edit 3D objects. The Modeling/3D Feature function is used to create, edit, and view 3D objects that are not used as 2D drawings. For example, it can be used to create and edit objects that represent buildings or other structures. The Modeling function is used to create and edit 3D objects. It is used to create and edit objects that are used in 2D drawings. The Modeling/Rendering function is used to create, edit, and view 3D objects. For example, it is used to create and edit objects that represent buildings or other structures. 2

#### AutoCAD Crack + Torrent

Content creation technologies The graphic creation process is handled by plugins for specific platforms and operating systems, such as TrueDWG, the content creation platform from Autodesk. It uses AutoCAD as the base application and is available for Windows, Mac and Linux. AutoCAD content creation technology AutoCAD content creation technology is an abstraction layer which provides the logic and tools to help users create content without using a separate content creation application. Content creation applications and the interactions with users are abstracted away from the software that is used to create content. Content creation technology was previously known as Graphic Creation Technology (GCT). This technology was developed in the early 1990s as an advanced technology to provide faster and more flexible ways of creating 2D and 3D content for companies like Apple Computer, HP, Microsoft, Oracle, and Sun. This content creation technology was available as a standalone application called Graphic Conformer. Graphic Conformer was not a plugin to AutoCAD, but a standalone application. This technology provided everything that was required to create 2D and 3D content and put it in a software application. In 2002, Autodesk added content creation technology as a plugin to the main AutoCAD application. This technology allowed users to create content using any of the standard file formats that AutoCAD supports, including.DWG,.DGN, and.DXF. Content creation technology allows users to take.dwg or.dgn drawings

and produce new parts, sections, and text, with a simple drag and drop process, as well as by applying styles. Users can also go through the content creation workflow in the application without leaving the drawing space. The content creation tools are included in AutoCAD as part of the content creation technology plugin and can be activated through the Process&Window menu. The content creation technology interface is very user friendly, allows users to create content at a faster rate, and is designed to address the needs of each application environment. Content creation technology in AutoCAD is also very easy to learn and use, as it is designed for users with little AutoCAD experience. The version 2007.2 update to AutoCAD includes a new feature called TagEditor. This allows users to save time by directly editing tag information instead of having to create and maintain tag databases. TagEditor allows users to work with tags as if they were tables in a database. Any changes to the tag information are updated immediately, even when AutoCAD is running in ca3bfb1094

3/6

### AutoCAD Crack+ Latest

Choose File and open a.pdm file (without the.pro extension) Choose File and open a.pro file Choose File and open a.inc file (without the.pro extension) Save the file in a location of your choice. References Autocad 2010: Editing and Drawing Enron is the leader in the New Economy. Our business model combines the commitment to daily operations with the commitment to continually develop the skills of our people. Our vision of "One Enron" means we offer opportunities to individuals across the company. The "New Economy" is a collection of new ways of thinking, acting and relating that are at the heart of Enron's vision of building one big company that can create a highperforming, highly profitable organization and a significant shareholder value growth rate. It represents a cultural and intellectual capital change that is similar to those that have already taken place in such diverse enterprises as retailing and telecommunications. Enron's approach to the New Economy is characterized by the integration of the "business" with the technology. This is the first time that the output of a company - in this case information technology has become an input to another company. This is the first time that it has been possible to work with customers and suppliers in real-time and make immediate adjustments to the structure of the transaction. As a result of this cultural transformation, Enron's vision for the future is to be an integrated information-based company, with highly productive employees who work together globally in the New Economy. This vision is shared by every member of the organization. To accomplish this, we are also requiring that our information technology systems provide as a minimum the same level of performance and reliability as the best information technology systems in the world. We have just completed a series of surveys throughout Enron to determine the state of our current performance, and in the next few months we will conduct similar surveys about our efforts to stay abreast of the New Economy. We would like to share these results with you so you can monitor your own performance. Your input is also important. If you would like to participate, please take just a few minutes to respond to this survey. Your answers will be confidential. We will use the information to help the entire company focus on its New Economy goals and to make sure we are meeting these standards as we meet the new financial goals we have for this year. We can use

### What's New in the AutoCAD?

This new feature enables CAD users to import approved markups created in other CAD programs, such as AutoCAD or AutoCAD LT, and quickly apply them directly to their own drawings, so they do not have to wait to incorporate it into their designs. With Markup Import, you can import and approve markups created in other CAD programs and directly apply them to your design using either the command-line or the ribbon. This capability is ideal for ad hoc workflow tasks. With Markup Assist, you can receive feedback on an image or PDF from other users and integrate the markup directly into your own drawings without drawing steps. The new UI includes a button to send your feedback. You can also export the created marks directly to a PDF or an image file. (video: 1:45 min.) With Markup Assist, you can send feedback on an image or PDF to another user. The sender automatically sees a response, an image with the sender's own feedback, and a link to that image for sharing. The receiver will also see the feedback. For more information, see: Ribbon Customization The ribbon has been completely reworked. When you customize the ribbon, you choose a shortcut command to apply to the entire ribbon

or to individual tabs. You can now assign shortcuts to functions to enable faster access and remove duplicate items. (video: 0:58 min.) With the ribbon, you can quickly and easily access commands and customize the ribbon. You can customize the entire ribbon or individual tabs. Commands are grouped into categories to facilitate fast navigation. To customize, right-click the ribbon to display a menu of shortcuts to commands. Select commands to move them to the new tab. You can now assign shortcuts to functions to enable faster access and remove duplicate items. New icons are added to the ribbon for command help. You can now delete custom commands from the ribbon, as well as add new custom commands to the ribbon. Hot keys can now be assigned to functions, as well as custom hot keys. In the Customization panel, you can now edit the ribbon directly in a text file, which is then used to rebuild the ribbon. Select Export 3D Parameters to Export 3D Parameters After you export 3D parameters, you can easily access them using the Customize ribbon. You can also view and customize the values of existing 3D

5/6

# System Requirements For AutoCAD:

Requires a 64-bit processor OS: Windows XP, Windows Vista, Windows 7, Windows 8, Windows 8.1, Windows 10 Processor: Intel Core2 Duo or AMD Athlon64 X2 Memory: 2 GB RAM DirectX: Version 9.0 Hard Drive: 3 GB available space Additional Notes: Requires the DirectX 9.0 runtime This product is completely free to use. To get more information, please email us or read our Frequently Asked Questions DOWNLOAD LINKS

#### Related links:

http://www.benningtonfol.org/autocad-19-1-crack-incl-product-key-win-mac-updated-2022/

https://mylovelyplaces.com/wp-

content/uploads/2022/07/AutoCAD-2.pdf

https://jodeyo.com/advert/autocad-crack-product-key-full-3264bit-updated-2022/

http://www.vxc.pl/wp-content/uploads/2022/07/inckei.pdf

https://jameghor.com/wp-content/uploads/2022/07/AutoCAD\_\_Crack\_P

roduct\_Key\_Free\_MacWin\_April2022.pdf

http://www.getriebe-bayern.de/autocad-crack-license-key-for-

windows-2022/

https://cycloneispinmop.com/autocad-23-1-license-keygen/

https://sc-designgroup.com/wp-content/uploads/2022/07/AutoCAD\_\_Crack\_With\_License\_Key\_Latest\_2022-1.pdf

https://www.extremo.digital/wp-content/uploads/2022/07/octaeli.pdf

https://4c14.com/autocad-crack-keygen-march-2022/

https://somalicareers.com/en/autocad-crack-download-win-macapril-2022/

https://sandylaneestatebeachclub.com/wp-

content/uploads/2022/07/queejam.pdf

https://modernplasticsjobs.com/wp-

content/uploads/2022/07/AutoCAD-2.pdf

https://thedecwizard.com/wp-content/uploads/2022/07/carllasc-1.pdf

http://lacomfortair.com/?p=23993

http://www.kiwitravellers2017.com/2022/07/24/autocad-20-0-crack-forwindows-latest/

http://www.antiquavox.it/autocad-2021-24-0-x64-march-2022/

http://outdooryogany.com/wp-

content/uploads/2022/07/AutoCAD-8.pdf

https://purosautosdetroit.com/?p=38538

https://etex.in/autocad-crack-march-2022/